# **sbobetonline com**

- 1. sbobetonline com
- 2. sbobetonline com :peg roleta
- 3. sbobetonline com :jogo do tigre bet7k

# **sbobetonline com**

#### Resumo:

**sbobetonline com : Inscreva-se em velvare.com.br e descubra o tesouro das apostas! Ganhe um bônus especial e inicie sua busca pela fortuna!** 

contente:

ontate-nos' na parte inferior desta página. Se você ainda não estiver feliz, nossa e de Reclamações estará ansiosa para investigar. Reclamação - Sky Bet Suporte e Support.skybet : artigo. Complaints-Procedure Se acabou de abrir uma conta e está imediatamente uma mensagem suspensa - é provável que você já tenha uma Conta Aposta

[baixar real bet apk](https://www.dimen.com.br/baixar-real-bet-apk-2024-08-03-id-7623.pdf)

### **sbobetonline com**

#### **Introdução ao BET e à retirada de dinheiro**

No mundo das casas de apostas online, muitas pessoas podem se sentir perdidas ao tentar retirar o dinheiro delas. Neste artigo, você enfrentará um guia passo a passo para lidar com a retirada do seu dinheiro do BET, uma plataforma para apostas desportivas online em sbobetonline com esportes, entretenimento e outros mercados.

#### **Visite a área de retirada**

Após iniciar o processo de retirada, sbobetonline com solicitação será processada e você receberá um e-mail com detalhes e instruções sobre como verificá-la online, incluindo possíveis pedidos de provas de identidade para sbobetonline com proteção e conformidade com a legislação sobre jogos online em sbobetonline com seu país.

#### **Métodos, tempo, taxas e limites para a retirada**

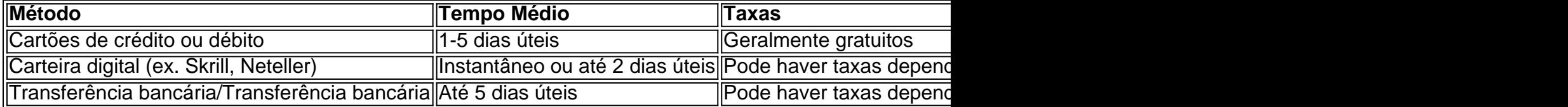

#### **Confirme suas informações bancárias**

Confirme três vezes as informações bancárias, pois quaisquer alterações poderão causar reversões, rejeição ou demora no processamento.

### **Seja paciente a espera da transação**

Retiradas podem levar vários dias para serem processadas plenamente e ter os pagamentos adequadamente verificados a fim de fornecer proteção contra usos indevidos ou atividades ilegais suspeitas.

### **Resolução de problemas comuns com a retirada**

- A retirada foi rejeitada:Exame cuidadoso para garantir nenhuma atividade suspeita ou 1. irregular, como apostas, fraude ou software anti-lavagem de dinheiro.
- 2. A retirada foi adiada:xml Entre em sbobetonline com contato com a empresa fornecedora para avaliar quaisquer problemas e determinar pontos flutuantes.
- 3. A retirada não foi recebida:Relate denúncias aos órgãos de apoio e utilize o seu número de pedido para obter orientações.**Conclusão**Retirar o dinheiro do BET requer paciência, atenção e conhecimento para evitar problemas potenciais. Além disso, podem existir problemas em sbobetonline com torno de informações pessoais e legislação sobre jogos online, dependendo da região, então seja cuidadoso e busque sempre ajuda se estiver com dificuldades em sbobetonline com qualquer ponto.{img}

# **sbobetonline com :peg roleta**

# **sbobetonline com**

O aplicativo Bet365 é uma forma conveniente e fácil de se aventurar no mundo das apostas desportivas. Disponível para dispositivos Android e iOS, este aplicativo oferece uma ampla gama de possibilidades e códigos promocionais para sbobetonline com conveniência.

### **sbobetonline com**

Para começar, acesse o site de apostas da Bet365 em sbobetonline com seu celular. Localize e clique no botão para a versão Android e faça o download do arquivo APK deles. Em seguida, acesse o Gerenciador de Arquivos do seu celular e clique no arquivo APK baixado. Conceda as permissões necessárias para instalar o aplicativo de fontes desconhecidas.

Caso seja usuário do iOS, infelizmente a versão do aplicativo Bet365 não está disponível no Brasil. No entanto, você ainda pode acessar a plataforma através do navegador móvel, que oferece todas as funcionalidades da versão para desktop.

# **Como Fazer Depósitos no Aplicativo Bet365**

Abra o aplicativo e faça login na sbobetonline com conta. Caso não tenha uma conta, é possível criá-la gratuitamente. Para fazer um depósito, clique em sbobetonline com "depositar" no menu superior. Em seguida, escolha o seu meio preferido de depósito e siga as instruções.

### **Aproveite as Melhores Possibilidades da Casa de apostas Bet365**

- Ampla gama de esportes e eventos esportivos
- Streaming ao vivo de esportes disponível
- Ofertas e promoções regulares
- Opções de apostas diversificadas

### **Jogar com Responsabilidade**

O jogo/aposta deve ser visto como uma forma de lazer e não como uma forma de ganhar dinheiro. Jogue/aposte máximo de quantia que esteja disposto a perder. Não considere o jogo/aposta como um meio de gerar renda. Nosso site/aplicativo utiliza mecanismos para ajudar os clientes a jogar/azar de forma responsável e fornece recursos para ajudar

No mundo dos jogos online e apostas esportivas, o site Bet da Sorte está se destacando, graças a uma ampla 6 variedade de opções de jogo e chances de ganhar exclusivas, com foco no mercado brasileiro.

Cadastro no Bet da Sorte

Para se 6 tornar um usuário do Bet da Sorte, é necessário completar um processo de cadastro

, que consiste em sbobetonline com um formulário básico, 6 solicitando informações pessoais, tais como endereço de e-mail e número de telefone. Além disso, é necessário definir um nome de 6 usuário e uma senha forte, que garantam a segurança da sbobetonline com conta.

# **sbobetonline com :jogo do tigre bet7k**

# **Autoridades chinesas respondem a fortes chuvas e inundações sbobetonline com Hunan**

As autoridades chinesas elevaram o nível de resposta a desastres sbobetonline com Hunan, no centro do país, devido a chuvas e inundações severas. A Comissão Nacional de Redução de Desastres da China enviou uma equipe para ajudar no alívio de desastres e esforços de resgate.

## **Equipe de socorro e esforços de resgate**

A Comissão Nacional de Redução de Desastres da China enviou uma equipe para orientar e ajudar os governos locais com o trabalho de alívio de desastres e esforços de resgate. Veículos aéreos não tripulados foram enviados para melhorar o suporte de comunicação de emergência, e mais de 560 equipes de resgate participaram dos esforços relacionados ao controle de enchentes e resgate.

### **Impacto das fortes chuvas**

Desde meados de junho, fortes chuvas persistem nos cursos médio e inferior do rio Yangtzé, levando ao aumento contínuo do nível da água e inundações. Os níveis da água excederam as marcas de alerta sbobetonline com cursos médio e inferior do rio Yangtzé localizados abaixo de um estuário do lago Dongting.

## **Medidas de precaução e reconstrução**

O Ministério de Gestão de Emergências pediu maior atenção aos desastres geológicos, realocação antecipada de moradores de áreas de risco, rápida restauração das instalações de prevenção de enchentes e das infraestruturas de telecomunicações afetadas e aceleração dos trabalhos de reconstrução.

Author: velvare.com.br Subject: sbobetonline com Keywords: sbobetonline com Update: 2024/8/3 17:41:53